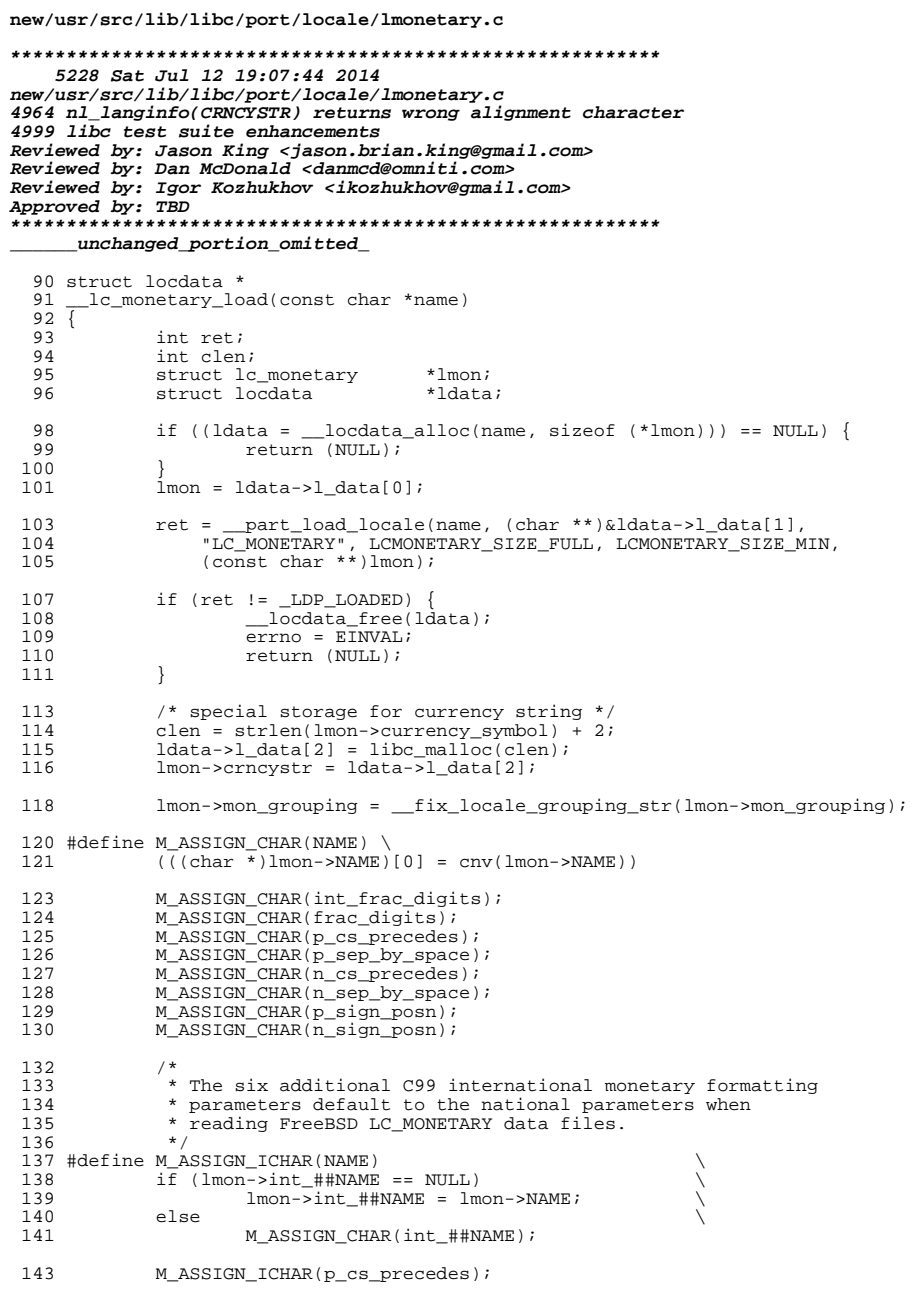

```
new/usr/src/lib/libc/port/locale/lmonetary.c
 144
              M_ASSIGN_ICHAR(n_cs_precedes);
 145
              M_ASSIGN_ICHAR(p_sep_by_space);
 146
              M_ASSIGN_ICHAR(n_sep_by_space);
 147
              M_ASSIGN_ICHAR(p_sign_posn);
 148
              M_ASSIGN_ICHAR(n_sign_posn);
 150
              / *
 151
               * Now calculate the currency string (CRNCYSTR) for nl_langinfo.
 152
               * This is a legacy SUSv2 interface.
 153
               \star /
 154
              if ((lmon -> p_csc_p precedes[0] == lmon -> n_csc_p precedes[0]) &&(1mon->currency_symbol[0] != '\0')) {<br>char sign = '\0';
 155
 156
 157
                       switch (lmon->p_cs_precedes[0]) {
 158
                       case 0:
159
                                sign = '+';159
                                sign = '-';
 160
                                breakicase 1:161
162
                                sign = '-;
162sign = '+'163
                                break;
 164
                       case CHAR_MAX:
 165
                                / *
                                 * Substitute currency string for radix character.<br>* To the best of my knowledge, no locale uses this.
 166
 167
                                 \star /
 168
 169
                                if (strcmp(lmon->mon_decimal_point,
                                    lmon \rightarrow \text{currency\_symbol}) = 0170
 171
                                        sign = \sqrt{77}172
                                break;
 173
 174
                       (void) snprintf(lmon->crncystr, clen, "%c%s", sign,
 175
                           lmon->currency_symbol)i176
              -1
 178
              return (ldata);
 179}
```
 $\overline{2}$ 

```
\_unchanged\_portion\_omitted\_
```
÷.

 $\mathbf{1}$ 

**new/usr/src/pkg/manifests/system-test-libctest.mf <sup>1</sup> \*\*\*\*\*\*\*\*\*\*\*\*\*\*\*\*\*\*\*\*\*\*\*\*\*\*\*\*\*\*\*\*\*\*\*\*\*\*\*\*\*\*\*\*\*\*\*\*\*\*\*\*\*\*\*\*\*\* 2128 Sat Jul 12 19:07:44 2014 new/usr/src/pkg/manifests/system-test-libctest.mf 4964 nl\_langinfo(CRNCYSTR) returns wrong alignment character4999 libc test suite enhancements Reviewed by: Jason King <jason.brian.king@gmail.com>Reviewed by: Dan McDonald <danmcd@omniti.com> Reviewed by: Igor Kozhukhov <ikozhukhov@gmail.com>Approved by: TBD \*\*\*\*\*\*\*\*\*\*\*\*\*\*\*\*\*\*\*\*\*\*\*\*\*\*\*\*\*\*\*\*\*\*\*\*\*\*\*\*\*\*\*\*\*\*\*\*\*\*\*\*\*\*\*\*\*\*** # # This file and its contents are supplied under the terms of the # Common Development and Distribution License ("CDDL"), version 1.0. # You may only use this file in accordance with the terms of version  $5 \# 1.0$  of the CDDL.<br>6  $\#$  # # A full copy of the text of the CDDL should have accompanied this # source. A copy of the CDDL is also available via the Internet at # http://www.illumos.org/license/CDDL. # # # Copyright (c) 2012 by Delphix. All rights reserved. # Copyright 2014, OmniTI Computer Consulting, Inc. All rights reserved. # Copyright 2014 Garrett D'Amore <garrett@damore.org> # set name=pkg.fmri value=pkg:/system/test/libctest@\$(PKGVERS) set name=pkg.description value="C library Unit Tests" set name=pkg.summary value="C Library Unit Test Suite" 21 set name=info.classification  $\setminus$  22 value=org.opensolaris.cated value=org.opensolaris.category.2008:Development/System set name=variant.arch value=\$(ARCH) dir path=opt/libc-tests dir path=opt/libc-tests/bin dir path=opt/libc-tests/runfiles dir path=opt/libc-tests/tests file path=opt/libc-tests/README mode=0444 file path=opt/libc-tests/bin/libctest mode=0555 file path=opt/libc-tests/runfiles/default.run mode=0444 file path=opt/libc-tests/tests/newlocale\_test mode=0555 **\$(i386\_ONLY)file path=opt/libc-tests/tests/newlocale\_test.amd64 mode=0555 \$(i386\_ONLY)file path=opt/libc-tests/tests/newlocale\_test.i386 mode=0555 \$(sparc\_ONLY)file path=opt/libc-tests/tests/newlocale\_test.sparc mode=0555 \$(sparc\_ONLY)file path=opt/libc-tests/tests/newlocale\_test.sparcv9 mode=0555 file path=opt/libc-tests/tests/nl\_langinfo\_test mode=0555 \$(i386\_ONLY)file path=opt/libc-tests/tests/nl\_langinfo\_test.amd64 mode=0555 \$(i386\_ONLY)file path=opt/libc-tests/tests/nl\_langinfo\_test.i386 mode=0555 \$(sparc\_ONLY)file path=opt/libc-tests/tests/nl\_langinfo\_test.sparc mode=0555 \$(sparc\_ONLY)file path=opt/libc-tests/tests/nl\_langinfo\_test.sparcv9 mode=0555** license lic\_CDDL license=lic\_CDDL depend fmri=locale/de type=require depend fmri=locale/en type=require **depend fmri=locale/en-extra type=require** depend fmri=locale/ja type=require depend fmri=locale/ru type=require depend fmri=system/test/testrunner type=require

### new/usr/src/test/libc-tests/doc/README

#### 

2455 Sat Jul 12 19:07:44 2014 new/usr/src/test/libc-tests/doc/README 4964 nl langinfo(CRNCYSTR) returns wrong alignment character  $4999$  libe test suite enhancements Reviewed by: Jason King <jason.brian.king@gmail.com> Reviewed by: Dan McDonald <danmcd@omniti.com> Reviewed by: Igor Kozhukhov <ikozhukhov@gmail.com> Approved by: TBD 

 $1#$ 2 # This file and its contents are supplied under the terms of the 3 # Common Development and Distribution License ("CDDL"), version 1.0. 4 # You may only use this file in accordance with the terms of version

 $5$  # 1.0 of the CDDL.  $6<sup>+</sup>$ 

- 7 # A full copy of the text of the CDDL should have accompanied this 8 # source. A copy of the CDDL is also available via the Internet at
- 9 # http://www.illumos.org/license/CDDL.
- $10#$

 $12#$ 

- 13 # Copyright 2014 Garrett D'Amore <garrett@damore.org>
- 14 # Copyright (c) 2012 by Delphix. All rights reserved.
- $15 \pm$
- 17 libe Unit Test Suite README
- 19 1. What this Unit Test Suite tests
- 20 2. Building and installing this Unit Test Suite
- 21 3. Running this Unit Test Suite
- 22 4. Test results

26 1. What this Unit Test Suite tests

#### 28 This Unit Test Suite is for testing various libc interfaces. The suite 29 will test both 32 and 64 bit versions, provided that your kernel supports  $30$  both.

28 This Unit Test Suite is for testing various libe interfaces.

32 2. Building and installing this Unit Test Suite

34 This Test Suite runs under the testrunner framework (which can be installed 35 as pkg:/system/test/testrunner). To build both this Unit Test Suite and the 36 testrunner without running a full nightly:

- $38$ build\_machine\$ bldenv [-d] <your\_env\_file>
- 39 build machine\$ cd \$SRC/test
- build machine\$ dmake install  $40$
- $41$ build machines cd \$SRC/pkg
- build machines dmake install  $42.$

44 Then set the publisher on the test machine to point to your repository and 45 install the Utils Unit Test Suite.

test machine# pkq install pkq:/system/test/libctest 47

49 Note, the framework will be installed automatically, as this test suite 50 depends on it.

52 Additionally some text locales are required, specifically, en\_US.UTF-8,

53 de\_DE.UTF-8, ja\_JP.UTF-8, and ru\_RU.UTF-8. Again, these are listed as 54 dependencies and will be automatically installed.

#### new/usr/src/test/libc-tests/doc/README

56 3. Running this Unit Test Suite

58 The pre-requisites for running the this Unit Test Suite are:

- 59 - Any user may perform these tests.
- The en US.UTF-8, en GB.ISO8859-15, ja JP.UTF-8, de DE.UTF-8, and  $60$
- 61 ru\_RU.UTF-8 locales must be installed.
- The en\_US.UTF-8, ja JP.UTF-8, de\_DE.UTF-8, and ru\_RU.UTF-8 locales 58
- 59 must be installed.

### 63 Once the pre-requisites are satisfied, simply run the libctest script:

61 Once the pre-requisites are satisfied, simply run the ostest script:

- test machine\$ /opt/libc-tests/bin/libctest 65
- 63 test\_machine\$ /opt/util-tests/bin/libctest
- $67.4$  Test results

 $\mathbf{1}$ 

- 
- 69 While the Unit Test Suite is running, one informational line is printed at
- 70 the end of each test, and a results summary is printed at the end of the run.
- 71 The results summary includes the location of the complete logs, which is of the
- 72 form /var/tmp/test results/<ISO 8601 date>.

### **new/usr/src/test/libc-tests/runfiles/default.run**

 **<sup>1</sup> \*\*\*\*\*\*\*\*\*\*\*\*\*\*\*\*\*\*\*\*\*\*\*\*\*\*\*\*\*\*\*\*\*\*\*\*\*\*\*\*\*\*\*\*\*\*\*\*\*\*\*\*\*\*\*\*\*\* 698 Sat Jul 12 19:07:44 2014 new/usr/src/test/libc-tests/runfiles/default.run 4964 nl\_langinfo(CRNCYSTR) returns wrong alignment character4999 libc test suite enhancements Reviewed by: Jason King <jason.brian.king@gmail.com>Reviewed by: Dan McDonald <danmcd@omniti.com> Reviewed by: Igor Kozhukhov <ikozhukhov@gmail.com>Approved by: TBD \*\*\*\*\*\*\*\*\*\*\*\*\*\*\*\*\*\*\*\*\*\*\*\*\*\*\*\*\*\*\*\*\*\*\*\*\*\*\*\*\*\*\*\*\*\*\*\*\*\*\*\*\*\*\*\*\*\*** # # This file and its contents are supplied under the terms of the # Common Development and Distribution License ("CDDL"), version 1.0. # You may only use this file in accordance with the terms of version # 1.0 of the CDDL. # # A full copy of the text of the CDDL should have accompanied this # source. A copy of the CDDL is also available via the Internet at # http://www.illumos.org/license/CDDL. # # # Copyright (c) 2012 by Delphix. All rights reserved. # Copyright 2014 Garrett D'Amore <garrett@damore.org> # [DEFAULT] pre = verbose = False quiet = False timeout =  $60$  post = 23 outputdir = /var/tmp/test results

[/opt/libc-tests/tests/newlocale\_test]

**[/opt/libc-tests/tests/nl\_langinfo\_test]**

### new/usr/src/test/libc-tests/tests/Makefile

 $\mathbf{1}$ 

#### 

613 Sat Jul 12 19:07:44 2014 new/usr/src/test/libc-tests/tests/Makefile 4964 nl\_langinfo(CRNCYSTR) returns wrong alignment character 4999 libc test suite enhancements Reviewed by: Jason King <jason.brian.king@gmail.com> Reviewed by: Dan McDonald <danmcd@omniti.com> Reviewed by: Igor Kozhukhov <ikozhukhov@gmail.com> Approved by: TBD  $1#$ 

2 # This file and its contents are supplied under the terms of the 3 # Common Development and Distribution License ("CDDL"), version 1.0.

- 4 # You may only use this file in accordance with the terms of version  $5$  # 1.0 of the CDDL.
- $6#$

7 # A full copy of the text of the CDDL should have accompanied this 8 # source. A copy of the CDDL is also available via the Internet at 9 # http://www.illumos.org/license/CDDL.

 $10#$ 

 $12#$ 

- 13 # Copyright (c) 2012 by Delphix. All rights reserved.
- 14 # Copyright 2014 Garrett D'Amore <garrett@damore.org>

 $15#$ 

### 17 SUBDIRS = newlocale nl langinfo

17 SUBDIRS = newlocale

### 19 include \$(SRC)/Makefile.master

20 include \$(SRC)/test/Makefile.com

```
new/usr/src/test/libc-tests/tests/Makefile.com
                                                                                   \mathbf{1}1980 Sat Jul 12 19:07:44 2014
new/usr/src/test/libc-tests/tests/Makefile.com
4964 nl_langinfo(CRNCYSTR) returns wrong alignment character
4999 libe test suite enhancements
Reviewed by: Jason King <jason.brian.king@gmail.com>
Reviewed by: Dan McDonald <danmcd@omniti.com>
Reviewed by: Igor Kozhukhov <ikozhukhov@gmail.com>
Approved by: TBD
1#2 # This file and its contents are supplied under the terms of the
  3 # Common Development and Distribution License ("CDDL"), version 1.0.
  4 # You may only use this file in accordance with the terms of version
  5 # 1.0 of the CDDL.
  6 \text{ H}7 # A full copy of the text of the CDDL should have accompanied this
  8 # source. A copy of the CDDL is also available via the Internet at
  9 # http://www.illumos.org/license/CDDL.
 10#12.#
 13 # Copyright (c) 2012 by Delphix. All rights reserved.
 14 # Copyright 2014 Garrett D'Amore <garrett@damore.org>
 15#17 include $(SRC)/Makefile.master
 18 include $(SRC)/cmd/Makefile.cmd
 19 include $(SRC)/test/Makefile.com
  21 OBJS32 = $ (PROG: % = % \, $ (MACH) . o )22 PROG32 = \dot{S}(PROG). \dot{S}(MACH)
 24 $(BUILD64) OBJS64 = $(PROG:%=%.$(MACH64).o)
 25 \frac{1}{2}(BUILD64) PROG64= \frac{1}{2}(PROG).\frac{2}{3}(MACH64)
 27 SRCS = $(PROG).c29 C99MODE = -xc99=8all
 30 CFLAGS_amd64 = -m6431 \text{ CFLAGS} 1386 = -m3232 CFLAGS_sparc = -m3233 CFLAGS_sparcv9 = -m6434 LINTFLAGS += -DARCH=\"ARCH\"
  36 ROOTOPTPKG = $(ROOT)/opt/libc-tests
 37 TESTDIR = $(ROOTOPTPKG)/tests
 39 CMDS = $(PROG32; *={$(TESTDIR)}/$) $(PROG64; *={$(TESTDIR)}/$) \ \ ($(KSHPROG: %=$(TESTDIR)/%) $(ARCHPROG: %=$(TESTDIR)/%)
 4041 $(CMDS) := FILEMODE = 0555
 43 all: $(PROG32) $(PROG64) $(KSHPROG) $(ARCHPROG) $(SUBDIRS)
 45 $ (PROG32): $ (OBJS32)
 46
            $(LINK.c) $(CFLAGS_$(MACH)) $(OBJS32) -o $@ $(LDLIBS)
 47
            S(POST PROCESS)
 49 $(PROG64): $(OBJS64)
            $(LINK.c) $(CFLAGS_{$}(MACH64)) $(OBJS64) -o $@ $(LDLIBS)5051S(POST PROCESS)
 53 $(KSHPROG): $(KSHPROG).ksh
 54
            $ (RM) $@\zeta(CP) \zeta(KSHPROG).ksh \zeta(@)
 55
 56
            $ (CHMOD) +x $@
```

```
new/usr/src/test/libc-tests/tests/Makefile.com
  58 $(ARCHPROG): ../common/run arch tests.ksh
  59
              $ (RM) $@60
              \zeta(CP) ../common/run_arch_tests.ksh \zeta(@)
              S(CHMOD) +x S@61
  63 %.S(MACH).o: %.c
              \$(COMPILE.c) -o \ \$(CFLAGS_S(MACH)) - DARCH=\\\" \$(MACH)\\\" \64
  66 %. $ (MACH64). o: %. c
              $(COMPILE.c) -o $@ $(CFLAGS $(MACH64)) - DARCH=\\"<math>(MACH64)\\''67
  69 install: $(SUBDIRS) $(CMDS)
  71 lint: lint_SRCS
  73 clobber: clean
              -\frac{2}{3}(RM) \frac{2}{3}(PROG32) \frac{2}{3}(PROG64) \frac{2}{3}(KSHPROG) \frac{2}{3}(ARCHPROG)
  74
  76 clean:
  77-S(RM) S(OBJS32) S(OBJS64)79 $(CMDS): $(TESTDIR) $(PROG32) $(PROG64) $(KSHPROG) $(ARCHPROG)
  81 $(TESTDIR):
  82
              $(INS.dir)
  84 $(TESTDIR)/%: %
  85
             $(INS.file)
```
 $\sim$ 

```
new/usr/src/test/libc-tests/tests/common/run arch tests.ksh
1387 Sat Jul 12 19:07:45 2014
new/usr/src/test/libc-tests/tests/common/run_arch_tests.ksh
4964 nl_langinfo(CRNCYSTR) returns wrong alignment character
4999 libe test suite enhancements
Reviewed by: Jason King <jason.brian.king@gmail.com>
Reviewed by: Dan McDonald <danmcd@omniti.com>
Reviewed by: Igor Kozhukhov <ikozhukhov@gmail.com>
Approved by: TBD
1 #!/usr/bin/ksh
  2 \#\lambda +
  4 # This file and its contents are supplied under the terms of the
  5 # Common Development and Distribution License ("CDDL"), version 1.0.
  6 # You may only use this file in accordance with the terms of version
  7 # 1.0 of the CDDL.
  8 \text{ H}9 # A full copy of the text of the CDDL should have accompanied this
 10 # source. A copy of the CDDL is also available via the Internet at
 11 # http://www.illumos.org/license/CDDL.
 12#14 \text{ H}15 # Copyright 2014 Garrett D'Amore <garrett@damore.org>
 16#18 # First we set $dir to dirname $0, and $prog to basename $0 .ksh,
 19 # using efficient ksh builtins.
 20 case 50 in
 21 */*)
 22
            dir = $0 (*)2.3prog = $0##*/24
            \cdot :
 25 *26
            dir=.
 27
            prog = $028\cdot29 esac
 30 prog=${prog%.ksh}
 32 for a in $*33 do
 34if [[ $a == "-d" ]]
  35
            then
  36debug=yes
 37
            fi
 38 done
  40 # We look for architecture specific versions of the program,
  41 # searching in several candidate directories. We run each one as
  42 # we find it.
 43 for f in $(/usr/bin/isainfo)
  44 do
 45
            found =46
            [[ -n $debug ]] && print "Checking for arch $f:"
 47
            for p in \setminus\{dir\}/\{prog\}.
 4849
  5051\overline{d}52
                   [[ -n $found ]] && continue
  53
                   [[ -n $debug ]] && print -n "
                                                   $p"54
                   if [[-f $p ]]; then
                           [[ -n $debug ]] && print " FOUND"
 55
 56
                           [[ -n $debug ]] && print "Executing $p $*"
```
new/usr/src/test/libc-tests/tests/common/run arch tests.ksh

 $\mathbf{1}$ 

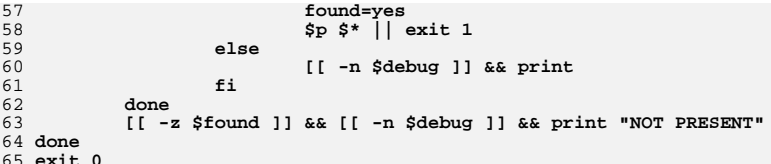

**new/usr/src/test/libc-tests/tests/newlocale/Makefilee** 1

**\*\*\*\*\*\*\*\*\*\*\*\*\*\*\*\*\*\*\*\*\*\*\*\*\*\*\*\*\*\*\*\*\*\*\*\*\*\*\*\*\*\*\*\*\*\*\*\*\*\*\*\*\*\*\*\*\*\***

 **567 Sat Jul 12 19:07:45 2014 new/usr/src/test/libc-tests/tests/newlocale/Makefile 4964 nl\_langinfo(CRNCYSTR) returns wrong alignment character4999 libc test suite enhancements Reviewed by: Jason King <jason.brian.king@gmail.com>Reviewed by: Dan McDonald <danmcd@omniti.com> Reviewed by: Igor Kozhukhov <ikozhukhov@gmail.com>Approved by: TBD**

#### **\*\*\*\*\*\*\*\*\*\*\*\*\*\*\*\*\*\*\*\*\*\*\*\*\*\*\*\*\*\*\*\*\*\*\*\*\*\*\*\*\*\*\*\*\*\*\*\*\*\*\*\*\*\*\*\*\*\***#

 # This file and its contents are supplied under the terms of the # Common Development and Distribution License ("CDDL"), version 1.0. # You may only use this file in accordance with the terms of version

- # 1.0 of the CDDL. #
- # A full copy of the text of the CDDL should have accompanied this # source. A copy of the CDDL is also available via the Internet at # http://www.illumos.org/license/CDDL.
- #

#

- # Copyright (c) 2012 by Delphix. All rights reserved. # Copyright 2014 Garrett D'Amore <garrett@damore.org>
- #

## **include \$(SRC)/Makefile.master**

- include \$(SRC)/cmd/Makefile.cmd include \$(SRC)/test/Makefile.com
- PROG = newlocale\_test
- **ARCHPROG = newlocale\_test**
- OBJS = \$(PROG:%=%.o)
- SRCS = \$(OBJS:%.o=%.c)

# **include ../Makefile.com**

C99MODE = -xc99=%all

- ROOTOPTPKG = \$(ROOT)/opt/libc-tests TESTDIR = \$(ROOTOPTPKG)/tests
- CMDS = \$(PROG:%=\$(TESTDIR)/%) \$(CMDS) := FILEMODE = 0555

all: \$(PROG)

- \$(PROG): \$(OBJS)  $$(LINK.c) $(OBIS) -o $@$(LDLIBS)$ \$(POST\_PROCESS)
- %.o: ../%.c  $$$ (COMPILE.c)  $$$  <
- install: all \$(CMDS)

lint: lint\_SRCS

- clobber: clean  $-S(RM)$   $S(PROG)$
- clean:
- $-\frac{2}{3}$ (RM)  $\frac{2}{3}$ (OBJS)
- \$(CMDS): \$(TESTDIR) \$(PROG)

\$(TESTDIR):

#### **new/usr/src/test/libc-tests/tests/newlocale/Makefile<sup>2</sup>**

\$(INS.dir)

 \$(TESTDIR)/%: % \$(INS.file)

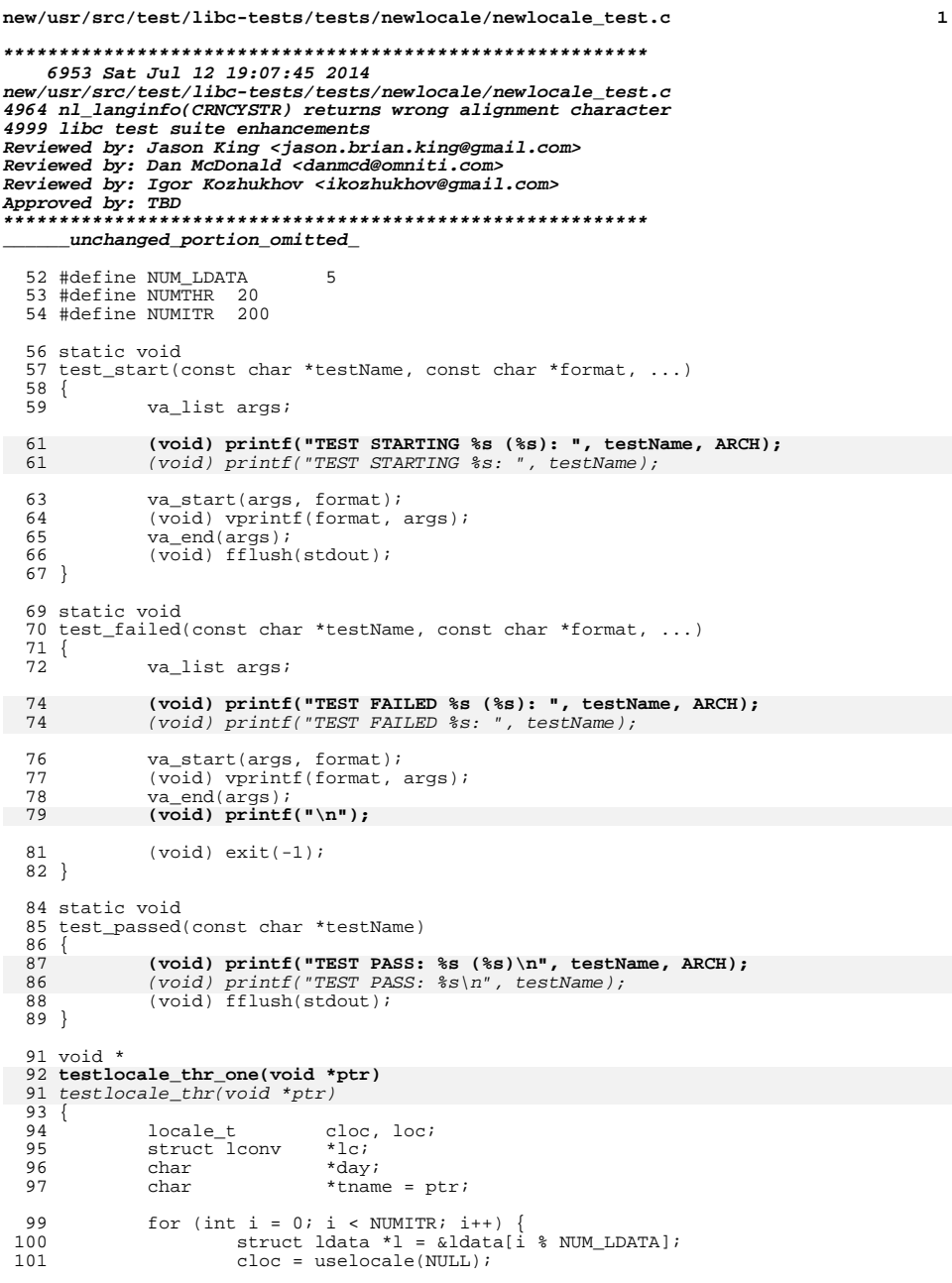

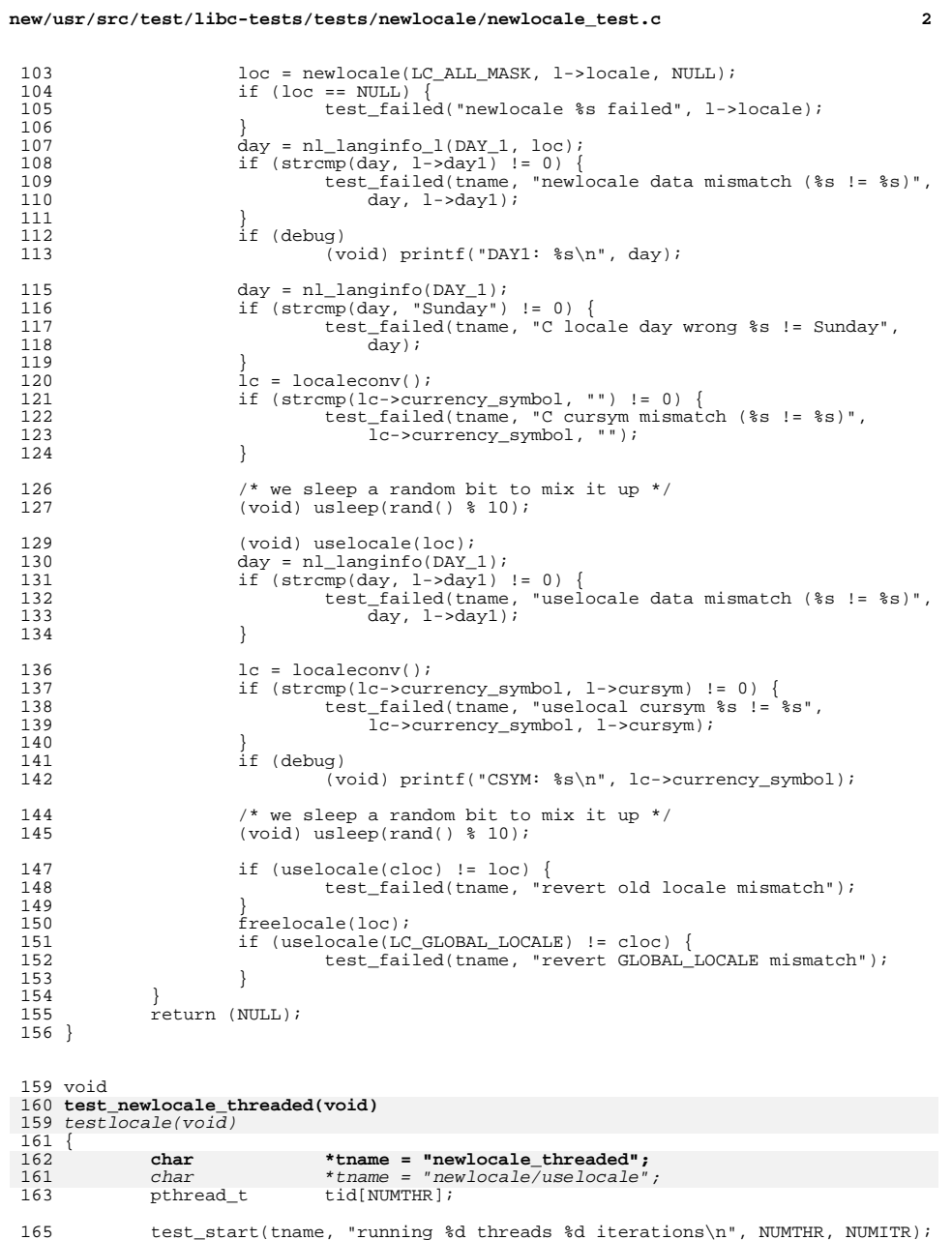

 $\frac{112}{113}$ 

}

 $\frac{140}{141}$ 

147<br>148<br>149<br>150

162<br>161

```
new/usr/src/test/libc-tests/tests/newlocale/newlocale_test.c 3
167 for (int i = 0; i \lt N NUMTHR; i++) {
168 (void) pthread_create(&tid[i], NULL, testlocale_thr_one, tname);
167(void) pthread_create(&tid[i], NULL, testlocale_thr, tname);
169 }
171 for (int i = 0; i < NUMTHEN; i++) {<br>172 (void) prihread ioin(tid[i]
                     (void) pthread_join(tid[i], NULL);
\frac{173}{174}test passed(tname);
175 }
177 void
  void
178 test_newlocale_negative(void)
 179 {
180
181 locale_t loc, bad;
182 char *day;
183 char *tname = "newlocale_negative";
185 test_start(tname, "verify proper failure handling\n");
186 loc = newlocale(LC_ALL_MASK, "de_DE.UTF-8", NULL);
187 if (loc == NULL) {
188 test_failed(tname, "cannot set de_DE.UTF-8");
189 }
190 day = nl_langinfo_l(DAY_1, loc);
191 if (strcmp(day, "Sonntag") != 0) {
192 test_failed(tname, "incorrect Sonntag != %s", day);
193 }
195 bad = newlocale(LC_ALL_MASK, "cn_US.BIZRRE", loc);
196 if (bad != NULL) {
197 test_failed(tname, "passed setting bogus locale");
198 }
199 day = nl_langinfo_l(DAY_1, loc);
200 if (strcmp(day, "Sonntag") != 0) {
201 test_failed(tname, "incorrect Sonntag != %s", day);
202 }
203 test_passed(tname);
 204 }
 206 void
 207 test_newlocale_categories(void)
 208 {
209 locale_t loc;
210 char *day, *cur, *yes;
211 char *tname = "newlocale_categories";
213 test_start(tname, "verify different category behavior\n");
215 loc = NULL;
216 loc = newlocale(LC_TIME_MASK, "de_DE.UTF-8", loc);
217 loc = newlocale(LC_MESSAGES_MASK, "ru_RU.UTF-8", loc);
218 loc = newlocale(LC_MONETARY_MASK, "en_US.UTF-8", loc);
220 if (loc == NULL) {
221test_failed(tname, "failed to set locale");
222 }
224 day = nl_langinfo_l(DAY_1, loc);
 if ((day == NULL) || (strcmp(day, "Sonntag") != 0)) {
225226test_failed(tname, "day1 mismatch %s != %s", day, "Sonntag");<br>}
227 }
228 yes = nl_langinfo_l(YESSTR, loc);
 if ((yes == NULL) || (strcmp(yes, "—·—°") != 0)) {
229230 test_failed(tname, "currency mismatch");
```

```
new/usr/src/test/libc-tests/tests/newlocale/newlocale_test.c 4
231 }
232 cur = nl_langinfo_l(CRNCYSTR, loc);
 233if ((cur == NULL) || (strcmp(cur, "-\$") != 0))234 test_failed(tname, "currency mismatch [%s] != [%s]", cur, "-$");
 235 }
 237 test_passed(tname);
 238 }
 240 void
 241 test_newlocale_composite(void)
 242 {
 243 locale_t loc;
 244 char *day, *cur, *yes;
 245 char *tname = "newlocale_composite";
247 test_start(tname, "verify composite locale behavior\n");
 249 /* order: CTYPE/NUMERIC/TIME/COLLATE/MONETARY/MESSAGES */
250250 loc = newlocale(LC_ALL_MASK, 251 loc = newlocale(LC_ALL_MASK,
                 251 "C/C/de_DE.UTF-8/C/en_US.UTF-8/ru_RU.UTF-8", NULL);253 if (loc == NULL) {
 254 test_failed(tname, "failed to set composite locale");
 255 }
 257 day = nl_langinfo_l(DAY_1, loc);
 258if ((day == NULL) || (strcmp/day, "Sonntag") != 0)) {
 259 test_failed(tname, "day1 mismatch %s != %s", day, "Sonntag");
 260 }
 261 yes = nl_langinfo_l(YESSTR, loc);
 if ((yes == NULL) || (strcmp(yes, "—·—°") != 0)) {
 test_failed(tname, "currency mismatch");
 262263264 }
 265 cur = nl_langinfo_l(CRNCYSTR, loc);
 266 if ((cur == NULL) || (strcmp(cur, "-$") != 0)) {
 test_failed(tname, "currency mismatch [%s] != [%s]", cur, "-$");
 267268 }
 270 test_passed(tname);
 271 }
 273 int
 274 main(int argc, char **argv)
 275 {<br>276
            int optc;
 278 while ((\text{optc = getopt(argc, argv, "d")) != \text{EOF}})279 switch (optc) {<br>280 case 'd':
 280 case 'd':
 281 debug++;<br>
282 heak:
 282 break;
283 default:
 284 (void) fprintf(stderr, "Usage: \frac{284}{285} [-d]\n", argv[0]);
 285 exit(1);
 286 }
 287 }
 289 test_newlocale_threaded();
 290 test_newlocale_negative();
 291 test_newlocale_categories();
292 test_newlocale_composite();
192testIocale();
 294 exit(0);
 295 }
```
#### **new/usr/src/test/libc-tests/tests/nl\_langinfo/Makefilee** 1

**\*\*\*\*\*\*\*\*\*\*\*\*\*\*\*\*\*\*\*\*\*\*\*\*\*\*\*\*\*\*\*\*\*\*\*\*\*\*\*\*\*\*\*\*\*\*\*\*\*\*\*\*\*\*\*\*\*\***

 **571 Sat Jul 12 19:07:45 2014 new/usr/src/test/libc-tests/tests/nl\_langinfo/Makefile 4964 nl\_langinfo(CRNCYSTR) returns wrong alignment character4999 libc test suite enhancements Reviewed by: Jason King <jason.brian.king@gmail.com>Reviewed by: Dan McDonald <danmcd@omniti.com> Reviewed by: Igor Kozhukhov <ikozhukhov@gmail.com>Approved by: TBD \*\*\*\*\*\*\*\*\*\*\*\*\*\*\*\*\*\*\*\*\*\*\*\*\*\*\*\*\*\*\*\*\*\*\*\*\*\*\*\*\*\*\*\*\*\*\*\*\*\*\*\*\*\*\*\*\*\***1 **#** 2 **# This file and its contents are supplied under the terms of the** 3 # Common Development and Distribution License ("CDDL"), version 1.0. **# Common Development and Distribution License ("CDDL"), version 1.0.** 4 **# You may only use this file in accordance with the terms of version** 5 **# 1.0 of the CDDL.** 6 **#** 7 **# A full copy of the text of the CDDL should have accompanied this** 8 **# source. A copy of the CDDL is also available via the Internet at** 9 **# http://www.illumos.org/license/CDDL.** 10 **#** 12 **#** 13 **# Copyright 2014 Garrett D'Amore <garrett@damore.org>** 14 **#**

16 **include \$(SRC)/Makefile.master**

18 **PROG = nl\_langinfo\_test** 19 **ARCHPROG = nl\_langinfo\_test**

21 **include ../Makefile.com**

```
new/usr/src/test/libc-tests/tests/nl langinfo/nl langinfo test.c
new/usr/src/test/libc-tests/tests/nl langinfo/nl langinfo test.c
                                                                                      \mathbf{1}57
                                                                                                                 ERA.
                                                                                                                               ...},
    7291 Sat Jul 12 19:07:45 2014
                                                                                                   58
                                                                                                                 ERA D FMT.
                                                                                                                               ...},
{\tt new/usr/src/test/libc-tests/tests/nl\_langinfo/nl\_langinfo\_test.c}59
                                                                                                                 ERA D T FMT,...},
4964 nl langinfo(CRNCYSTR) returns wrong alignment character
                                                                                                   60
                                                                                                                 ERA T FMT,
4999 libe test suite enhancements
                                                                                                   61
                                                                                                                 \overline{\text{DAY}} 1.
                                                                                                                                "Sundav"}
Reviewed by: Jason King <jason.brian.king@gmail.com>
                                                                                                   62
                                                                                                                 DAY 7,
                                                                                                                                "Saturday" },
Reviewed by: Dan McDonald <danmcd@omniti.com>
                                                                                                                                "\sum"\sum"\sum"
                                                                                                   63
                                                                                                                 ABDAY 1,
Reviewed by: Igor Kozhukhov <ikozhukhov@gmail.com>
                                                                                                   64
                                                                                                                 ABDAY 7,
                                                                                                                                "Sat" \},
Approved by: TBD
                                                                                                   65
                                                                                                                 MON_1.
                                                                                                                                "January"
66MON<sub>12</sub>.
                                                                                                                                "December" }
  1/ABMON 1,
                                                                                                                                "Jan" \},
                                                                                                   67
                                                                                                                                "Dec" \},
  2 * This file and its contents are supplied under the terms of the
                                                                                                   68
                                                                                                                ABMON 12,
  3 * Common Development and Distribution License ("CDDL"), version 1.0.
                                                                                                   69RADIXCHAR,
                                                                                                                                ". "},
                                                                                                                               \cdots},
     * You may only use this file in accordance with the terms of version
                                                                                                   70
                                                                                                                 THOUSEP.
  \overline{4}* 1.0 of the CDDL.
                                                                                                                                "yes" },
  5<sup>1</sup>71
                                                                                                                 YESSTR,
  6 *72
                                                                                                                 NOSTR,
                                                                                                                                "no" \frac{1}{2}7 * A full copy of the text of the CDDL should have accompanied this
                                                                                                   73
                                                                                                                 YESEXPR,
                                                                                                                                "<sup>{</sup>[y<sup>Y</sup>]"
     * source. A copy of the CDDL is also available via the Internet at
                                                                                                   74
                                                                                                                 NOEXPR,
                                                                                                                                "\[nN]"}
  \mathcal{R}\cdots},
  9 * http://www.illumos.org/license/CDDL.
                                                                                                   75
                                                                                                                 CRNCYSTR.
 10 */NULL }
                                                                                                   76
                                                                                                               { −1,
                                                                                                   77.12.7*13 * Copyright 2014 Garrett D'Amore <garrett@damore.org>
                                                                                                   79 struct langinfo_test en_us_utf8_data[] = {
 14 \times 180CODESET.
                                                                                                                               "UTF-8" \},
                                                                                                   81
                                                                                                                 D T FMT,
                                                                                                                                "%B %e, %Y %I:%M:%S %p %Z" },
                                                                                                                                "%m/%e/%y" },
 16/82
                                                                                                                D FMT.
 17 * This program tests that newlocale and uselocale work properly in
                                                                                                   83
                                                                                                                 T FMT,
                                                                                                                                "%I:%M:%S %p"
                                                                                                                                "%I:%M:%S %p" },
 18 * multi-threaded programs. In order for it to work, it requires that
                                                                                                   84
                                                                                                                T FMT AMPM,
                                                                                                                                "AM" },
  19 * some additional locales be installed.
                                                                                                   85
                                                                                                                 AM STR.
  20 *1"PM" \},
                                                                                                   86
                                                                                                                 PM STR.
                                                                                                                                n = 387
                                                                                                                 ERA,
  22 #include <stdio.h>
                                                                                                   88
                                                                                                                 ERA D FMT.
                                                                                                                                \mathbf{u} and \mathbf{v}...},
 23 #include <stdlib.h>
                                                                                                   RQERA D T FMT,
                                                                                                                               ... },
  24 #include <string.h>
                                                                                                                 ERA T FMT,
                                                                                                   90\overline{DAY} 1,
                                                                                                                                "Sunday" }
  25 #include <locale.h>
                                                                                                   91
  26 #include <libintl.h>
                                                                                                                 DAY 7,
                                                                                                                                "Saturday" }
                                                                                                   92
  27 #include <langinfo.h>
                                                                                                                                "\sum"\sum"\sum"
                                                                                                   93ABDAY 1
                                                                                                                                "Sat"\},
  28 #include <nl types.h>
                                                                                                   Q_4ABDAY 7,
  29 #include \langle err.h \rangle95
                                                                                                                 MON_1,
                                                                                                                                "January" },
  30 #include \leqerrno.h>
                                                                                                   96
                                                                                                                 MON_12,"December"
  31 #include <unistd.h>
                                                                                                                 ABMON 1.
                                                                                                   Q<sub>7</sub>"Jan" \},
                                                                                                                 ABMON_12,
                                                                                                   98
                                                                                                                                "Dec" },99
                                                                                                                 RADIXCHAR\left[\cdot\right] \left[\cdot\right]33 int debug = 0;
                                                                                                                THOUSEP.
 34 int force = 0:100YESSTR,
                                                                                                  101
                                                                                                                                "yes" \},
                                                                                                                 NOSTR.
  36/102"no" \},
 37 * Note that on some platforms, different symbols are used. For example,
                                                                                                  103YESEXPR.
                                                                                                                                "\(([yY]([eE][sS])?))" },
  38 * MacOS Mavericks uses "Eu" for Euro symbol, instead of â <. If the locale
                                                                                                  104
                                                                                                                 NOEXPR.
                                                                                                                                "\(([nN]([oO])?))" },
                                                                                                                               " - $" },
  39 * data changes, then this program will need to update to reflect that.
                                                                                                  105CRNCYSTR,
  40
                                                                                                  106
                                                                                                               \{-1,NULL ?
  41 * Note also that this file is easiest edited with a UTF-8 capable editor,
                                                                                                  107 }:
  42 * as there are embedded UTF-8 symbols in some of the strings.
  43 */109 struct langinfo_test en_gb_latin15_data[] = \{"ISO8859-15" },
  44 struct langinfo_test {
                                                                                                  110
                                                                                                                 CODESET,
  45nl item
                                                                                                  111
                                                                                                                 D T FMT.
                                                                                                                                "%e %B %Y %H:%M:%S %Z" },
                              naram\cdot46
             const char
                              *value;
                                                                                                  112
                                                                                                                 D FMT,
                                                                                                                                "\d/\m/\Y"},
  47 }:
                                                                                                  113
                                                                                                                 T FMT.
                                                                                                                                "%H:%M:%S"
                                                                                                  114
                                                                                                                T FMT AMPM.
                                                                                                                                "%I:%M:%S %p" },
                                                                                                                                "AM" },
  49 struct langinfo_test C_data[] = \{115
                                                                                                                AM STR,
                                                                                                                                "PM" },
  50CODESET,
                              "646",
                                                                                                  116
                                                                                                                 PM_STR,
                                                                                                                                ... },
 51
               D T FMT.
                              "%a %b %e %H:%M:%S %Y" },
                                                                                                  117
                                                                                                                 ERA.
                              "\m/%d/%y"},
                                                                                                                 ERA D FMT.
                                                                                                                                п п
 52
               D FMT.
                                                                                                  118
                                                                                                                               ...},
  53T FMT,
                              "8H: 8M: 8S" },
                                                                                                  119
                                                                                                                 ERA D T FMT,
                              "%I:%M:%S %p" },
                                                                                                                               ...},
 54
               T FMT AMPM,
                                                                                                  120ERA_T_FMT,
                              "AM" },<br>"PM" },
                                                                                                                 DAY\_1,
 55
               AM_STR,
                                                                                                  121
                                                                                                                                "Sunday" \}56
              PM STR.
                                                                                                  122\overline{DAY} 7.
                                                                                                                                "Saturday" }
```
 $\mathcal{L}$ 

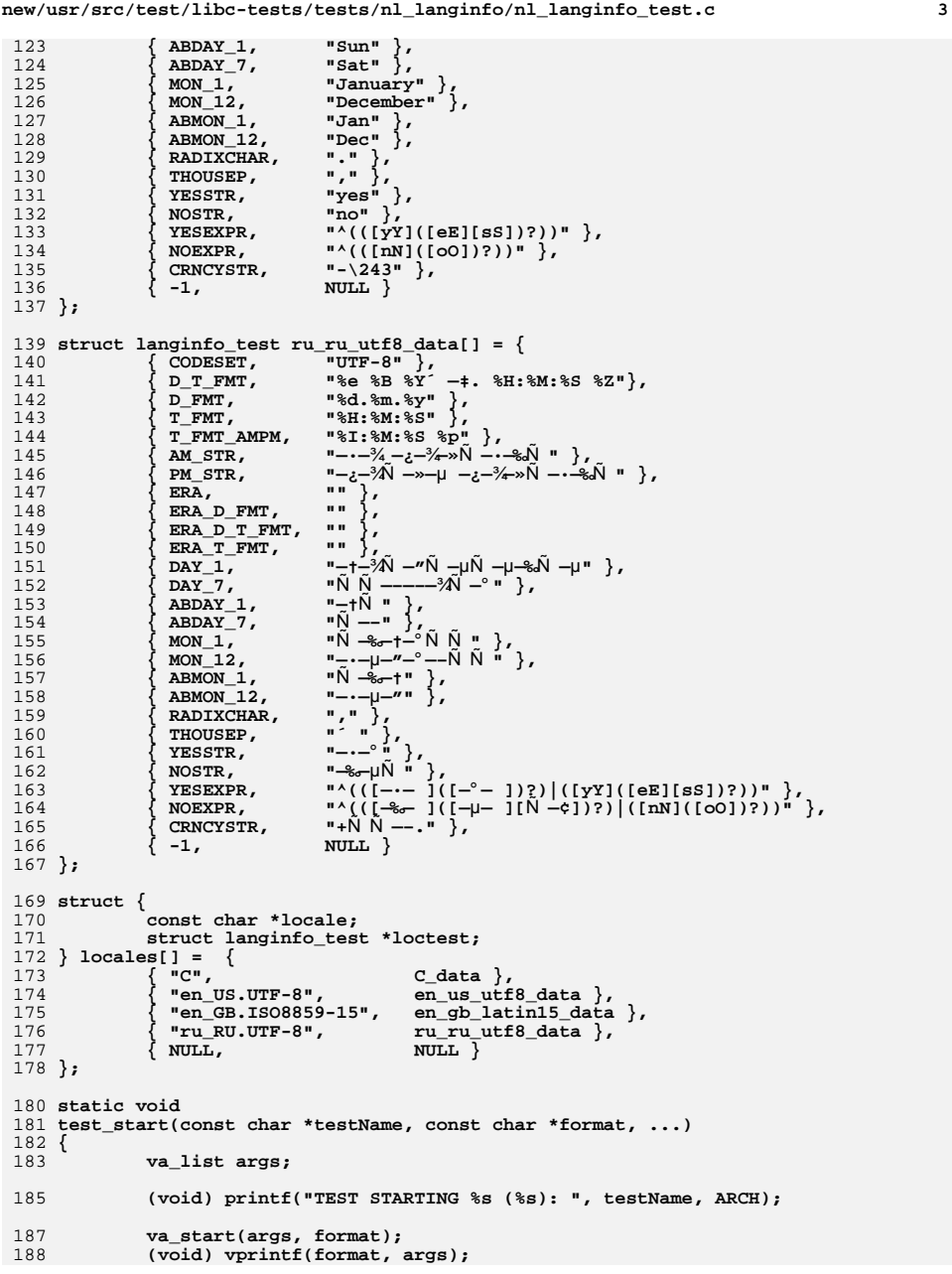

**new/usr/src/test/libc-tests/tests/nl\_langinfo/nl\_langinfo\_test.c <sup>4</sup>** 189 **va\_end(args);** 190 **(void) fflush(stdout);** 191 **}** 193 **static void** 194 **test\_failed(const char \*testName, const char \*format, ...)** 195 **{** 196 **va\_list args;** 198 **(void) printf("TEST FAILED %s (%s): ", testName, ARCH);** 200 **va\_start(args, format);** 201 **(void) vprintf(format, args);** 202 **va\_end(args);** 203 **(void) printf("\n");** 205 **if (!force)** 206 **(void) exit(-1);** 207 **}** 209 **static void** 210 **test\_passed(const char \*testName)** 211 **{**  $212$  **(void) printf("TEST PASS: %s (%s)\n", testName, ARCH);** 213 **(void) fflush(stdout);** 214 **}** 216 **void** 217 **test\_nl\_langinfo\_1(const char \*locale, struct langinfo\_test \*test)** 218 **{** 219char tname[128];<br>char \*v; 220 **char \*v;** 222 **(void) snprintf(tname, sizeof (tname), "nl\_langinfo (locale %s)",** locale); **test\_start(tname, "\n");** 224226 **v = setlocale(LC\_ALL, locale);** 227 $if (v == NULL)$ 228 **test\_failed(tname, "setlocale failed: %s", strerror(errno));** 229 **}** 230 **if (strcmp(v, locale) != 0) { test\_failed(tname, "setlocale returned %s instead of %s",**  $^{231}_{232}$  $\overline{v}$ , locale); 233 **}** 235for (int  $i = 0$ ; test[i].value != NULL;  $i++)$  { 236 **v = nl\_langinfo(test[i].param);** 237 **if (debug)** 238(void) printf("%d: expect [%s], got [%s]\n",<br>  $\begin{array}{ccc} \text{1} & \text{2} & \text{3} & \text{4} \\ \text{2} & \text{3} & \text{4} & \text{5} \\ \text{3} & \text{4} & \text{5} & \text{6} \\ \text{4} & \text{5} & \text{6} & \text{7} \\ \text{5} & \text{6} & \text{7} & \text{8} \\ \text{6} & \text{7} & \text{8} & \text{8} \\ \text{8} & \text{9} & \text{1} & \text{9} \\$ 239 **test[i].param, test[i].value, v);**240if  $(strcmp(v, test[i].value)$  != 0) { 241241 **test\_failed(tname,**  $242$  **rest\_failed(tname,**  $242$ 242 **"param %d wrong, expected [%s], got [%s]",**243 **test[i].param, test[i].value, v);**244 **}** 245 **}** 246 **test\_passed(tname);** 247 **}** 249 **void** 250 **test\_nl\_langinfo\_l(const char \*locale, struct langinfo\_test \*test)** 251 **{** 252char tname[128];<br>char \*v; 253 **char \*v; locale\_t loc;**254

```
256 (void) snprintf(tname, sizeof (tname), "nl_langinfo_l (locale %s)",
              locale);

 test_start(tname, "\n");
258260 v = setlocale(LC_ALL, "C");
261if (v == NULL)262 test_failed(tname, "setlocale failed: %s", strerror(errno));
263 }
264if (strcmp(v, "C") != 0)265265 test_failed(tname, "setlocale returned %s instead of %s",<br>266 v, "C");
           \overline{v}, \overline{v} \overline{c}");
267 }
269 loc = newlocale(LC_ALL_MASK, locale, NULL);
270 if (loc == NULL) {
271 test_failed(tname, "newlocale failed: %s", strerror(errno));
272 }
273
274for (int i = 0; test[i].value != NULL; i++) {
275 v = nl_langinfo_l(test[i].param, loc);
276 if (debug)
277(void) printf("%d: expect [%s], got [%s]\n",<br>278 test[i].param, test[i].value, v):
                             278 test[i].param, test[i].value, v);279 if (strcmp(v, test[i].value) != 0) {
280 test_failed(tname,
281 "param %d wrong, expected [%s], got [%s]",b test[i].param, test[i].value, v);
283 }
284 }
285 test_passed(tname);
286 }
287 void
288 test_nl_langinfo(void)
289 {
290for (int i = 0; locales[i].locale != NULL; i++) {
291 test_nl_langinfo_1(locales[i].locale, locales[i].loctest);
292 test_nl_langinfo_l(locales[i].locale, locales[i].loctest);
293 }
294
295 }
297 int
298 main(int argc, char **argv)
299 {
300 int optc;
302 while ((optc = getopt(argc, argv, "df")) != EOF) {
303 switch (optc) {
304 case 'd':
305 debug++;
306 break;
 case 'f':
307308 force++;
309 break;
310 default:
311 (void) fprintf(stderr, "Usage: %s [-d]\n", argv[0]);
312exit(1);<br>}
313 }
314 }
316 test_nl_langinfo();
318 exit(0);
319 }
```